#### JoSy: Outils collaboratifs

Strasbourg - 1er et 2 octobre 2009

# **Présentation de la plate-forme d'outils collaboratifs de l'IEMN - UMR8520**

#### **Mickaël MASQUELIN**

**Courriel : mickael.masquelin@iemn.univ-lille1.fr**

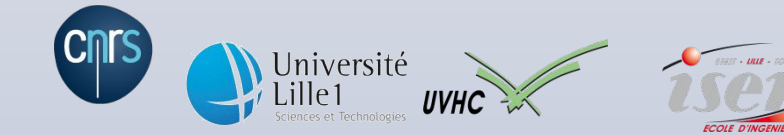

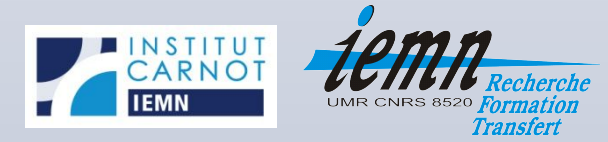

## Éléments de contexte

- Unité Mixte de Recherche
- 4 Tutelles (CNRS, USTL, UVHC, ISEN)
- Des personnels répartis sur 4 sites distants (Villeneuve d'Ascq, Lille et Valenciennes)
- Missions principales :
	- Recherche au meilleur niveau international,
	- Formation (aux niveaux Master, Doctorat et Post Doctorat),
	- Valorisation de la Recherche et Transfert de connaissance au bénéfice de la société et de l'économie

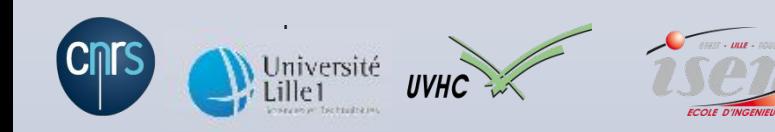

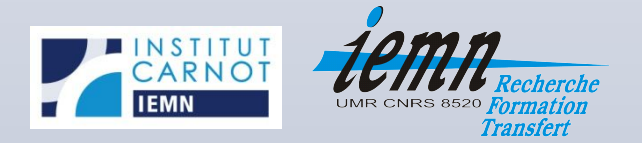

### Le Service Informatique Commun

- Périmètre d'intervention :
	- Administration systèmes et réseaux
	- Développement d'applications
	- Assistance aux utilisateurs
	- Définition de cahiers des charges
	- Veille technologique
- Cas du Laboratoire Central de l'Institut :
	- Parc de plus de 700 machines hétérogènes
	- 3 Plans IPs publiques

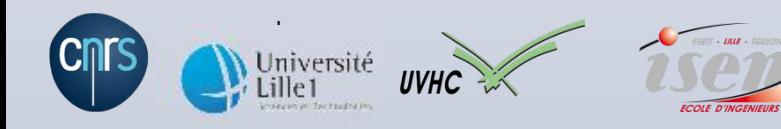

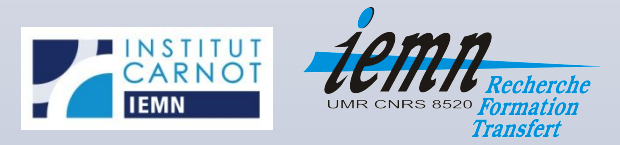

#### Problématiques (1/2)

- Travail collaboratif
- Nomadisme / Travail à distance
- Émergence des outils et solutions Web 2.0 :
	- Gratuité
	- Ergonomie
	- Accessibilité

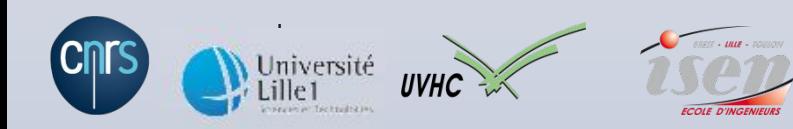

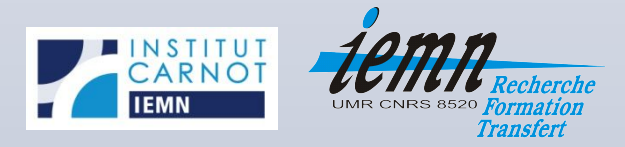

#### • Interrogations sur :

- Défenses périmétriques : Insuffisantes ? Inadaptées ?
- Périmètre du système d'information (redéfinition nécessaire ?)
- Fuite et confidentialité des données
- Vie privée
- Disponibilité des applications utilisées

#### => **Nécessité de proposer une solution alternative**

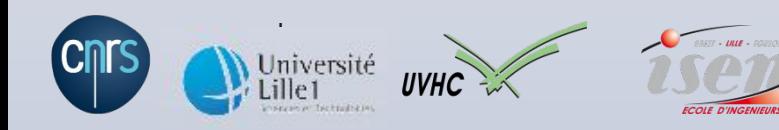

– …

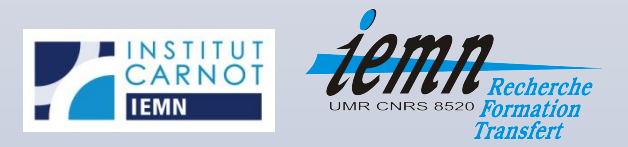

Problématiques (2/2)

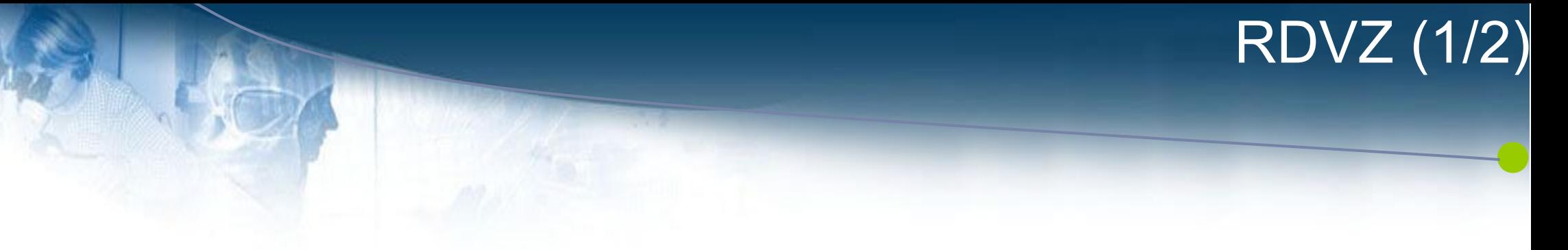

- Objectifs : Choisir une date de réunion avec sondage des participants ou effectuer un vote sur un sujet
- Solution utilisée par les utilisateurs : [http://www.doodle.com](http://www.doodle.com/)
- Public visé : Chercheurs et administratifs du labo
- L'alternative proposée : [RDVZ](http://gpl.univ-avignon.fr/rdvz/)
	- Fonctions et GUI quasi identiques
	- Open- source (licences GPL v3 et CeCILL)

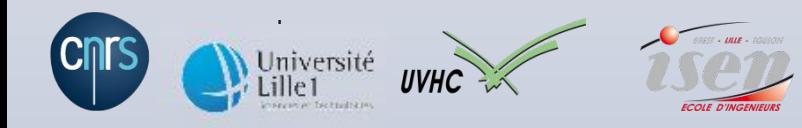

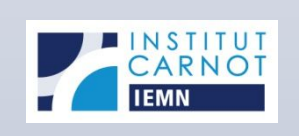

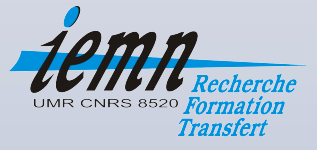

#### RDVZ (2/2)

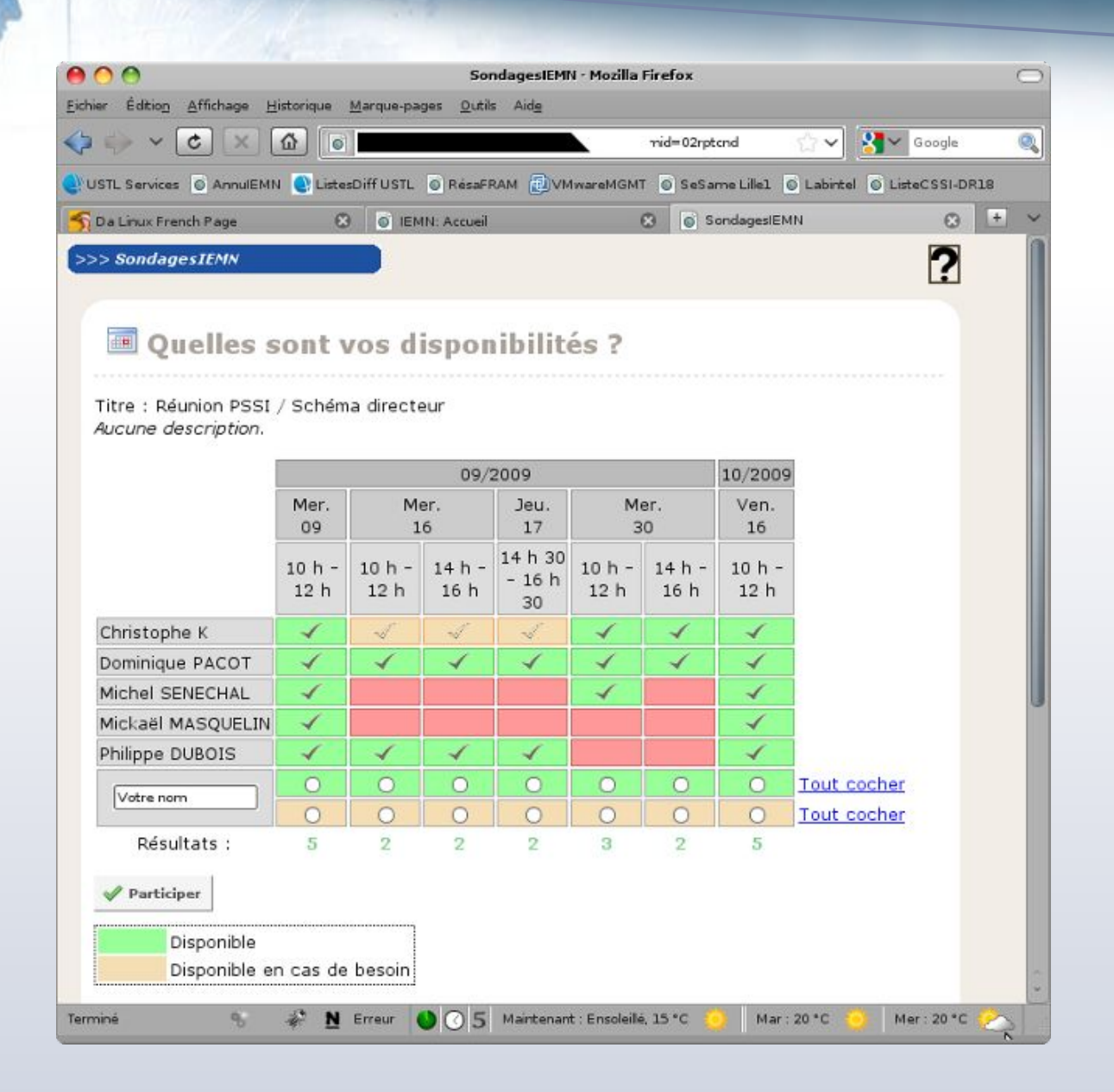

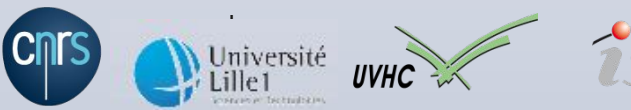

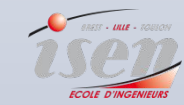

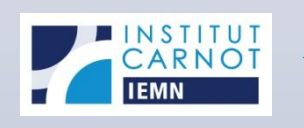

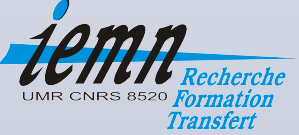

- Objectifs : Réserver une salle, un matériel, un banc de manipulation
- Solution utilisée : <http://www.google.com/calendar>
- Public visé : L'ensemble du laboratoire
- L'alternative proposée : [GRR](http://grr.mutualibre.org/)
	- Adaptation de l' application PHP MRBS
	- Open-source (licence GPL)

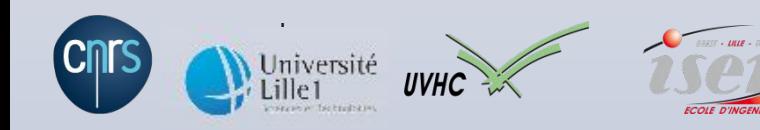

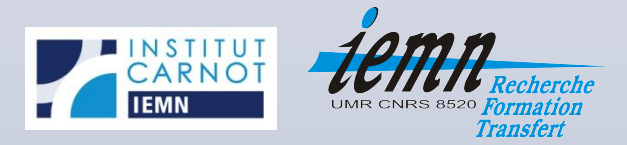

GRR (1/2)

#### GRR (2/2)

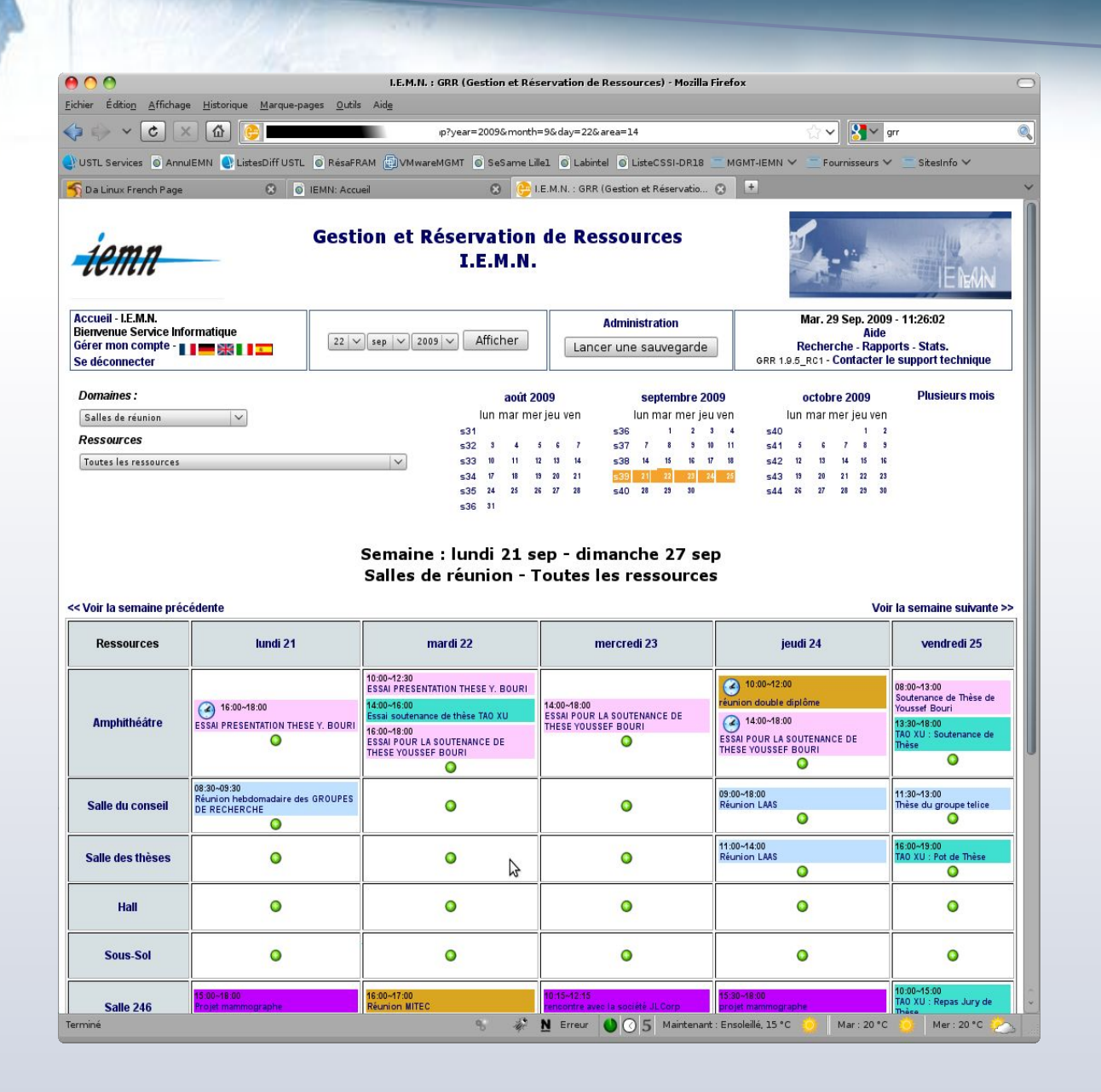

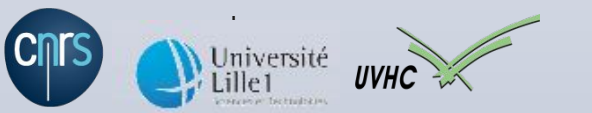

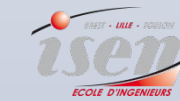

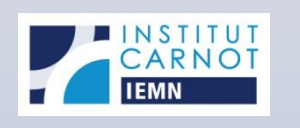

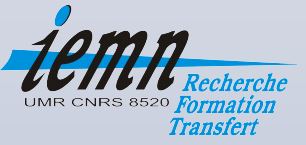

#### eGroupware (1/2)

- Contexte d'utilisation :
	- Agenda partagé
	- Synchronisation avec PDAs (Windows Mobile et PALMOS) et MS Outlook
- Solution utilisée : <http://www.google.com/calendar>
- Public visé : Direction du laboratoire
- Alternatives proposées : [eGroupware](http://www.egroupware.org/) + connecteurs [Funambol](https://www.forge.funambol.org/download/) (solutions sous licence GPL)

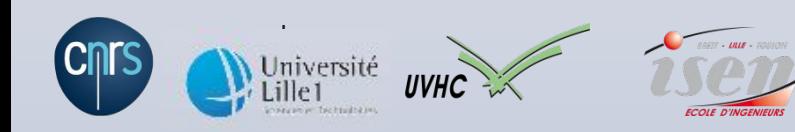

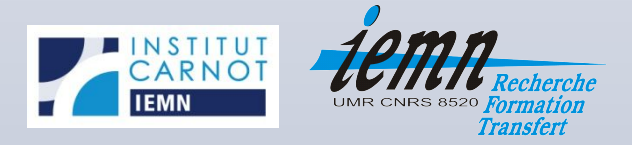

#### eGroupware (2/2)

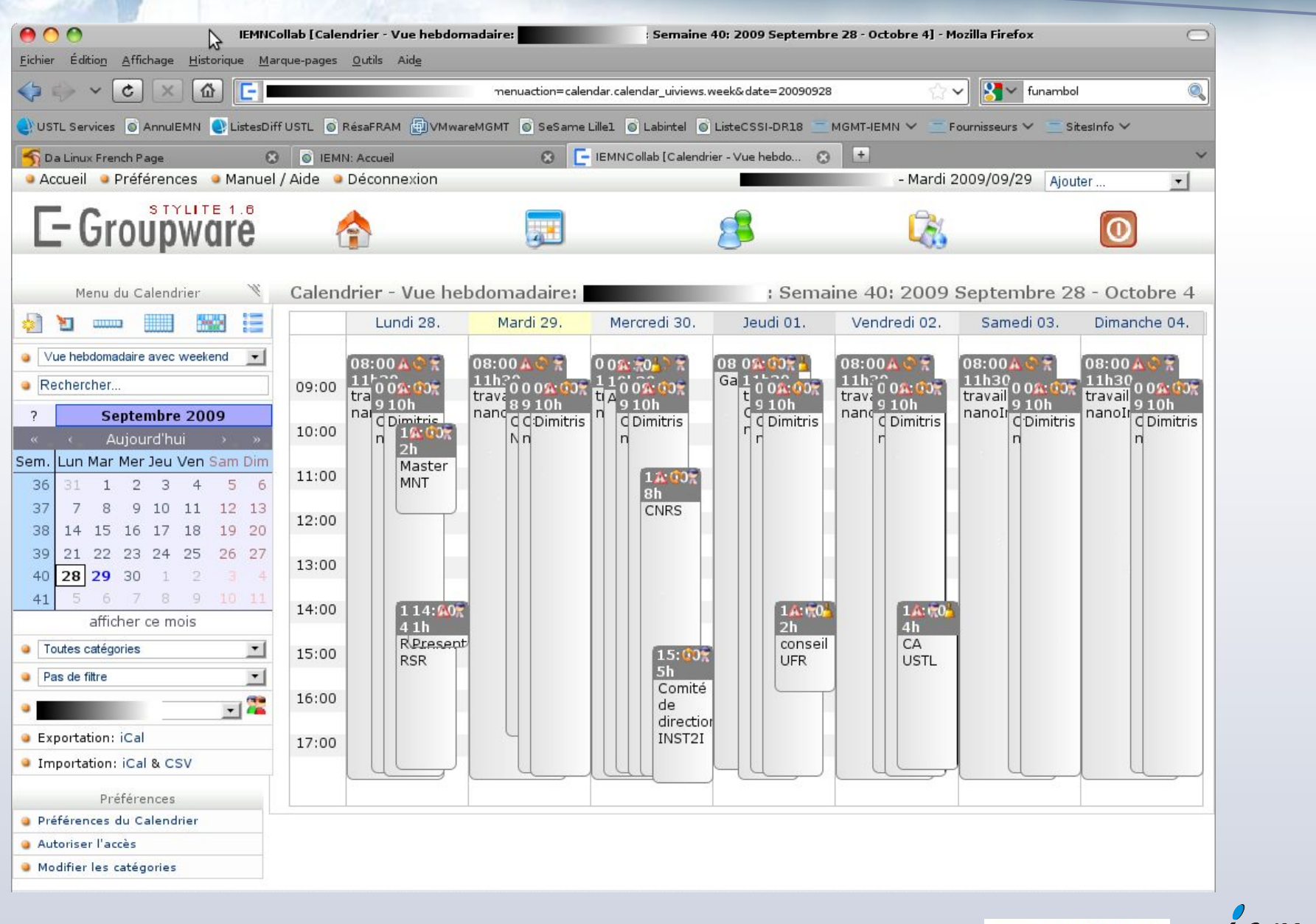

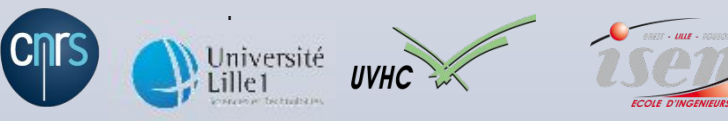

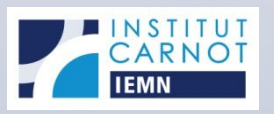

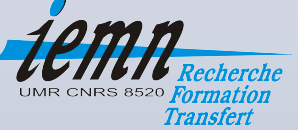

- Objectif : Capitalisation de l'expérience technique acquise (procédures techniques, base de connaissances, …) et partage de l'information
- Solutions utilisées : Documents aux formats MS Word, PDF, OOo Writer, liens web
- Public visé : Service Informatique
- Alternatives proposées : [mediawiki](http://www.mediawiki.org/wiki/MediaWiki/fr) (licence GPL)

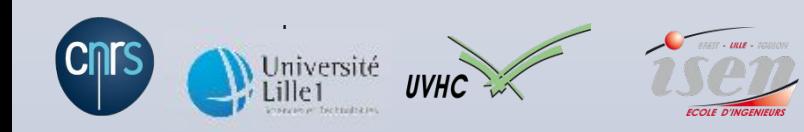

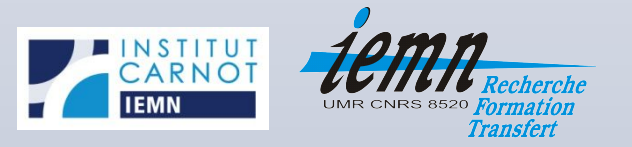

mediawiki (1/2)

### mediawiki (2/2)

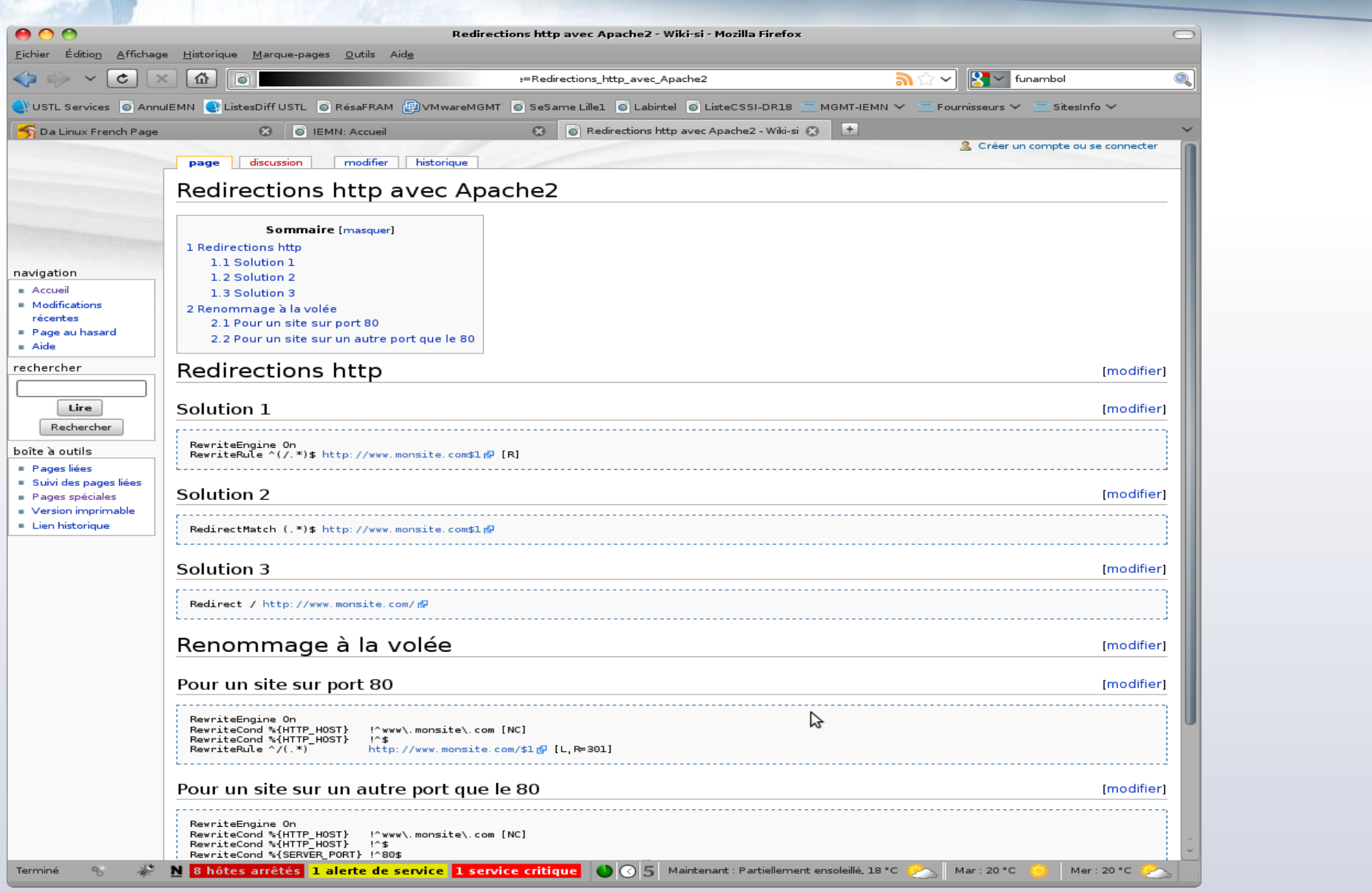

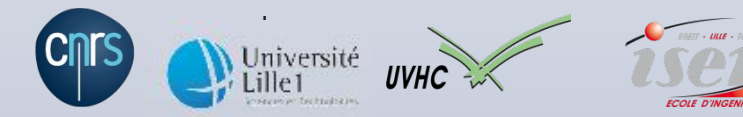

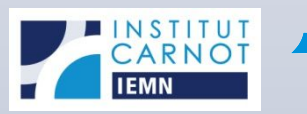

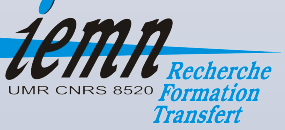

### OpenGoo (1/16)

- Objectifs :
	- Travail collaboratif
	- Échange de documents
	- Gérer les rendez-vous
- Solutions utilisées : Google Apps (Docs, Calendar, ...), Microsoft Office Live, ...
- Public visé : Direction du laboratoire, Membres du réseau Renatech
- Alternative proposée : [OpenGoo](http://www.opengoo.org/) (licence GPL)

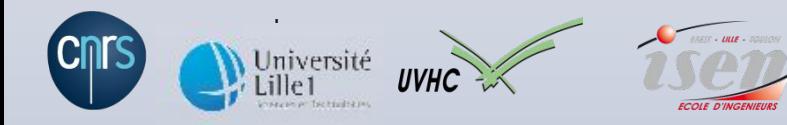

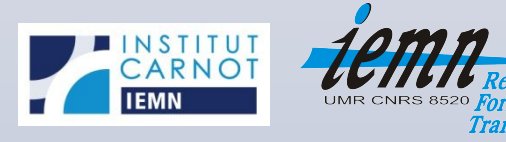

#### OpenGoo (2/16)

- Tout-en-un qui regroupe des fonctions de communication et de collaboration (groupware)
- Hébergement sur support type AMP (Apache, MySQL, PHP)
- Modules proposés :
	- Prise de notes
	- Client mail (pop & imap)
	- Carnet d'adresses
	- Calendrier (avec gestion des rendez-vous)
	- Porte-documents
	- Gestionnaire de tâches
	- Gestionnaire de liens
	- Rapporteur de tempsUniversité<br>Lille1

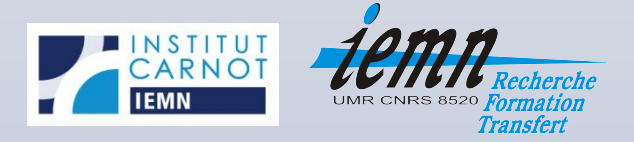

#### OpenGoo (3/16)

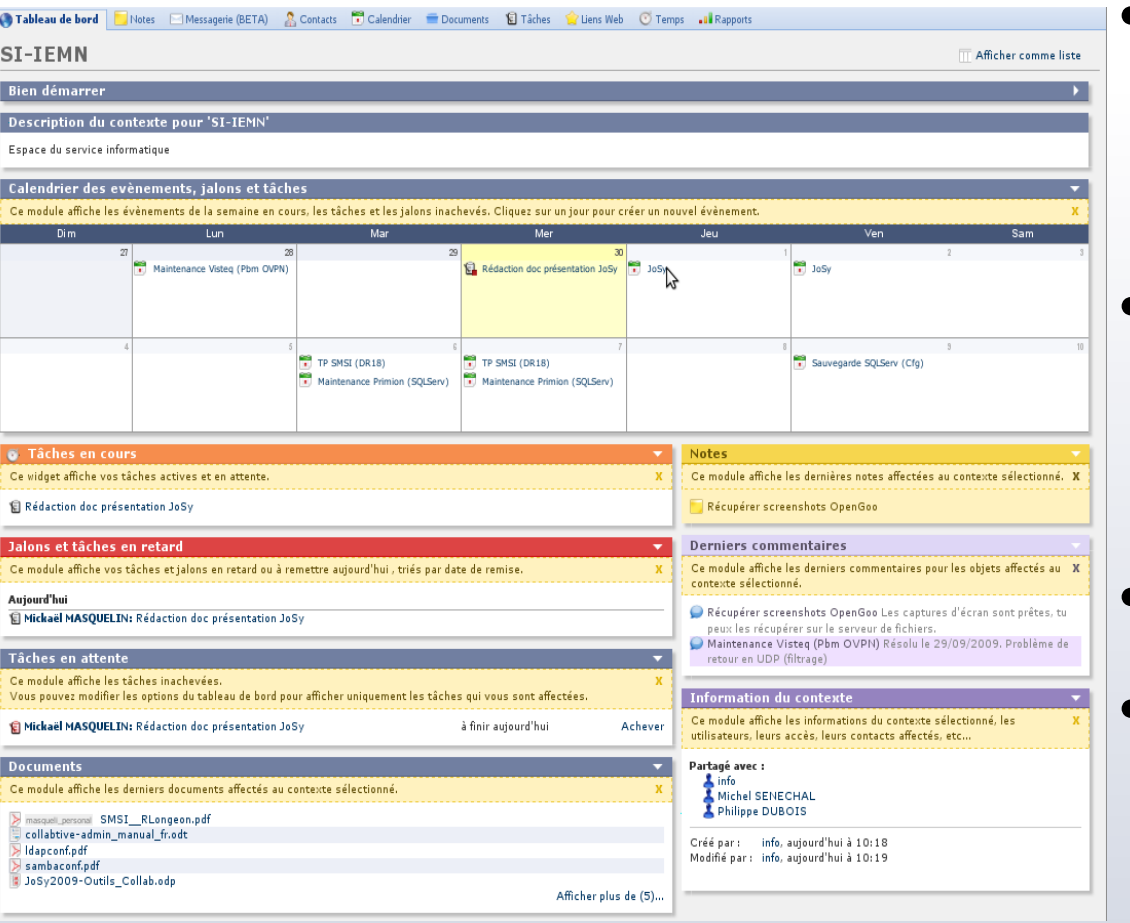

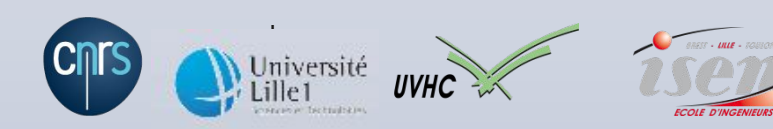

• Utilisation d'un navigateur Internet (IE 7, Firefox 2  $et +$ 

- Authentification par identifiant + mot de passe
- Navigation par onglets
	- Aperçu général : résume l'essentiel des données de l'utilisateur connecté

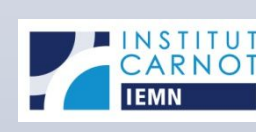

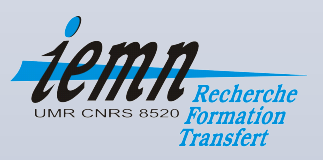

### OpenGoo (4/16)

- Notion de contextes (workspaces) et d'étiquettes (tags)
- Associable à n'importe quel type de données gérés par la suite
- Utilisé pour organiser plusieurs activités ou projets
- Barre latérale qui permet d'appliquer rapidement des filtres sur le contenu

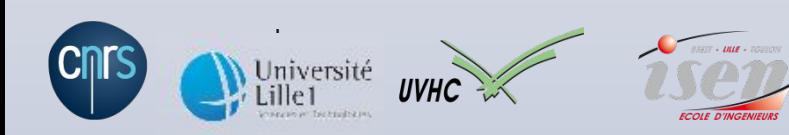

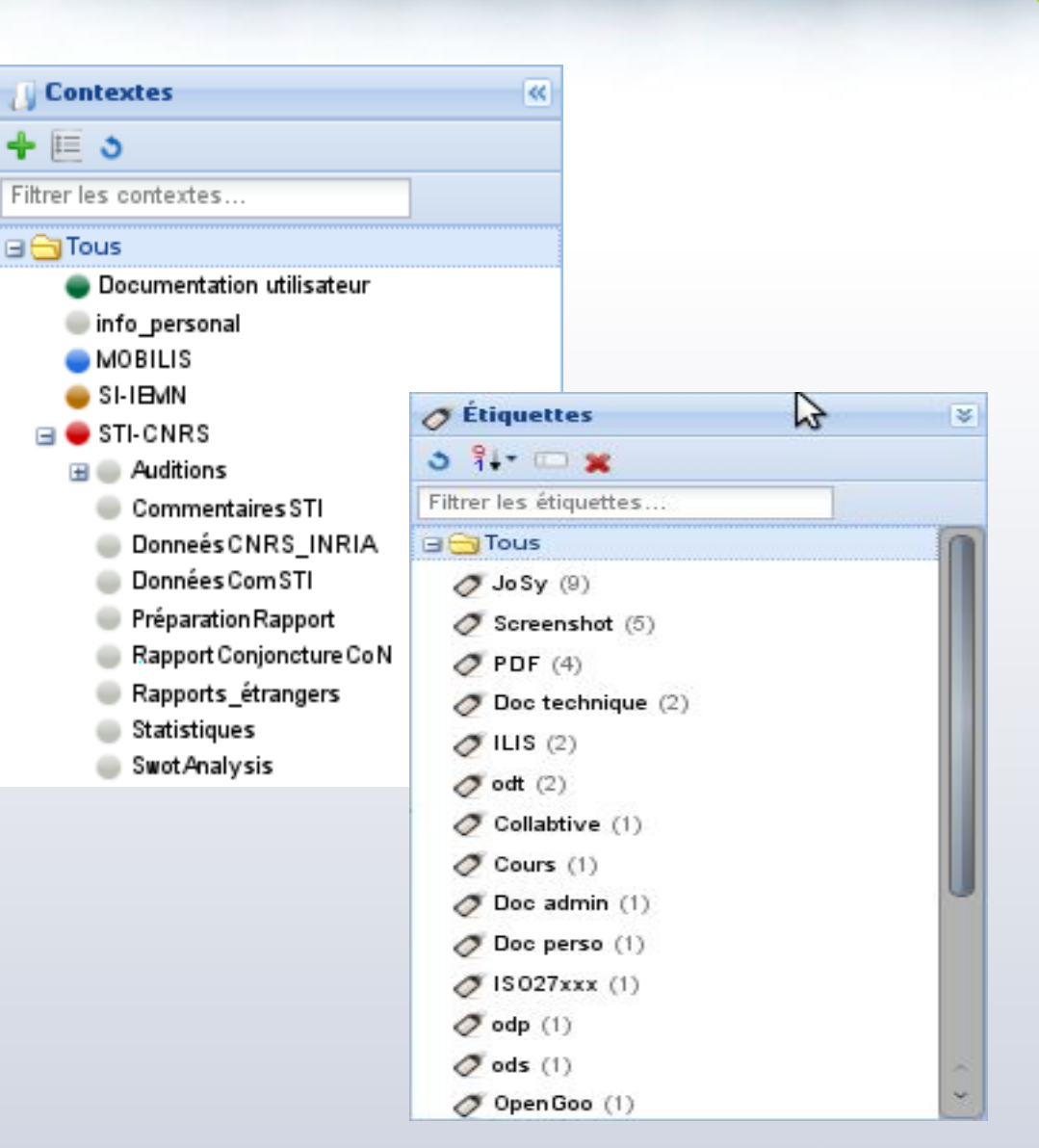

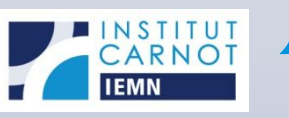

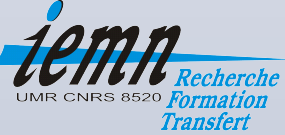

#### OpenGoo (5/16)

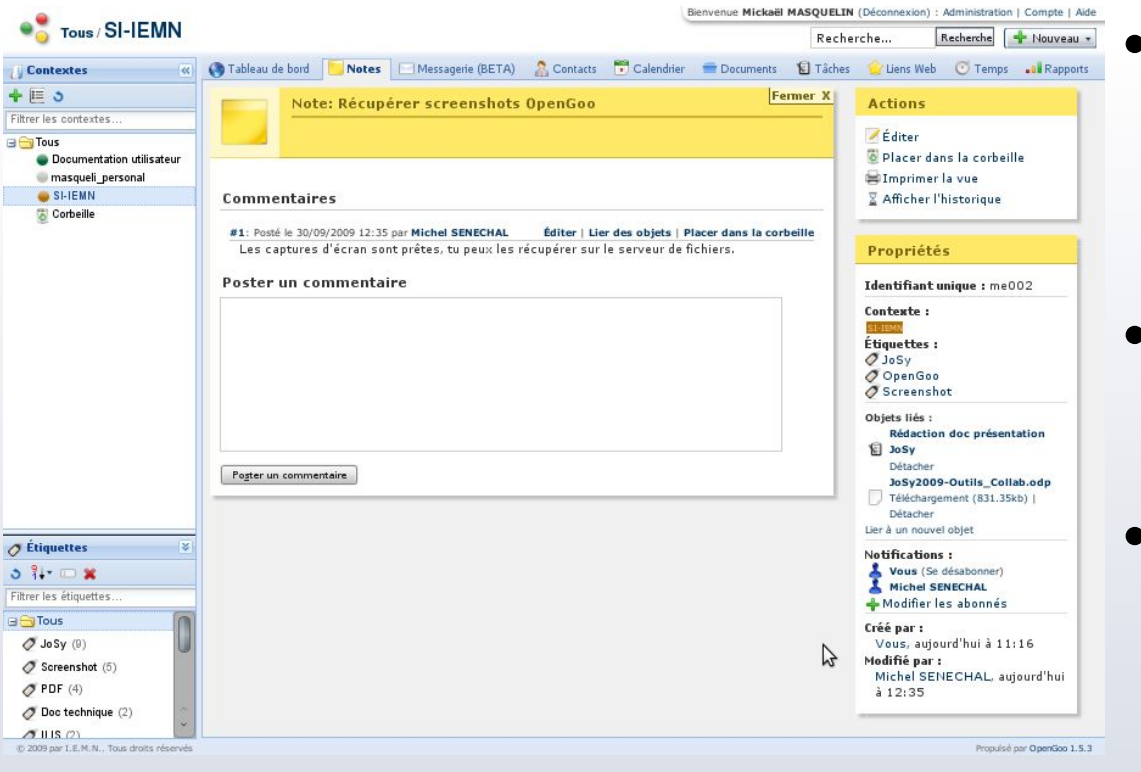

Module de notes : moyen pratique et rapide d'échanger

- Support des commentaires (permet la discussion)
	- Notifications de réponses par courriel en cas de souscription à une note

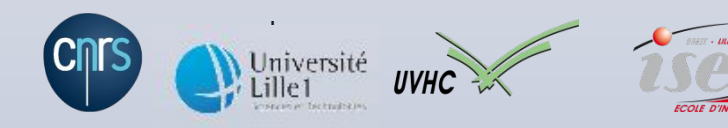

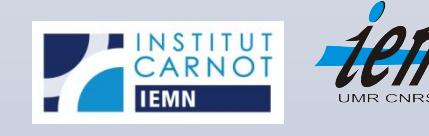

Transferi

### OpenGoo (6/16)

- Client de messagerie électronique (version bêta)
- Compatible POP3 et IMAP
- Possibilité de paramétrer un serveur SMTP pour l'envoi de messages
- Possibilité de gérer plusieurs comptes

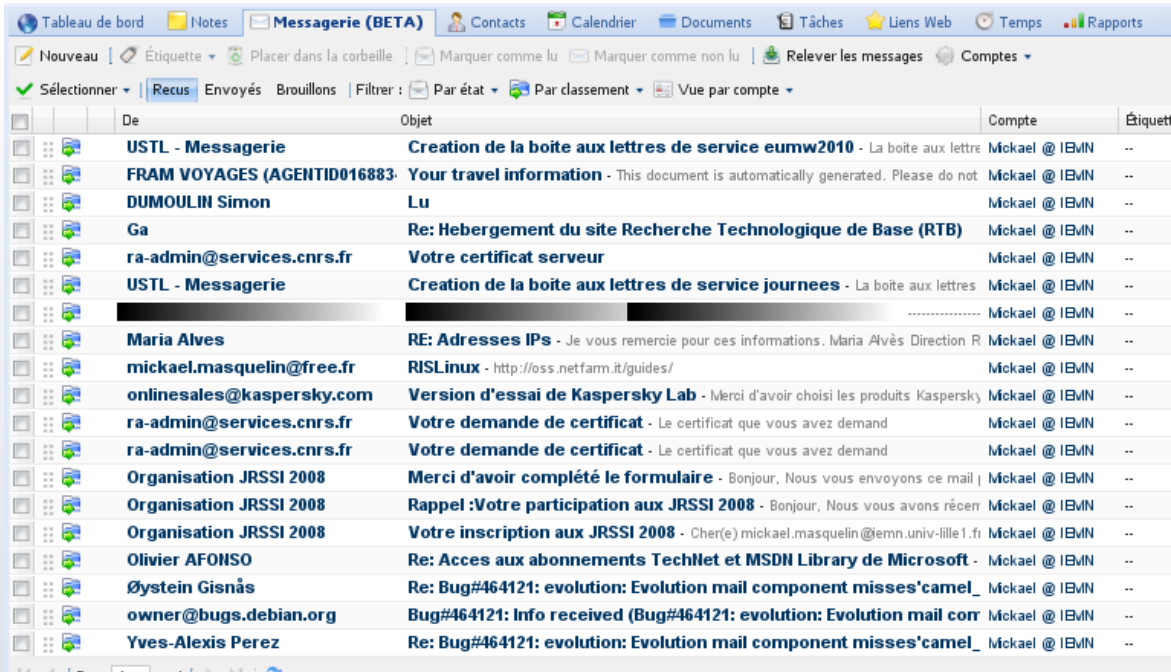

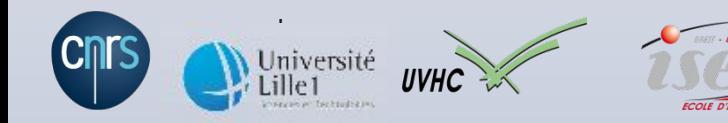

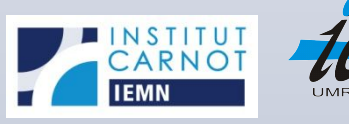

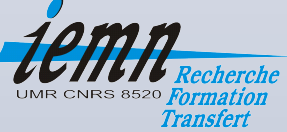

#### OpenGoo (7/16)

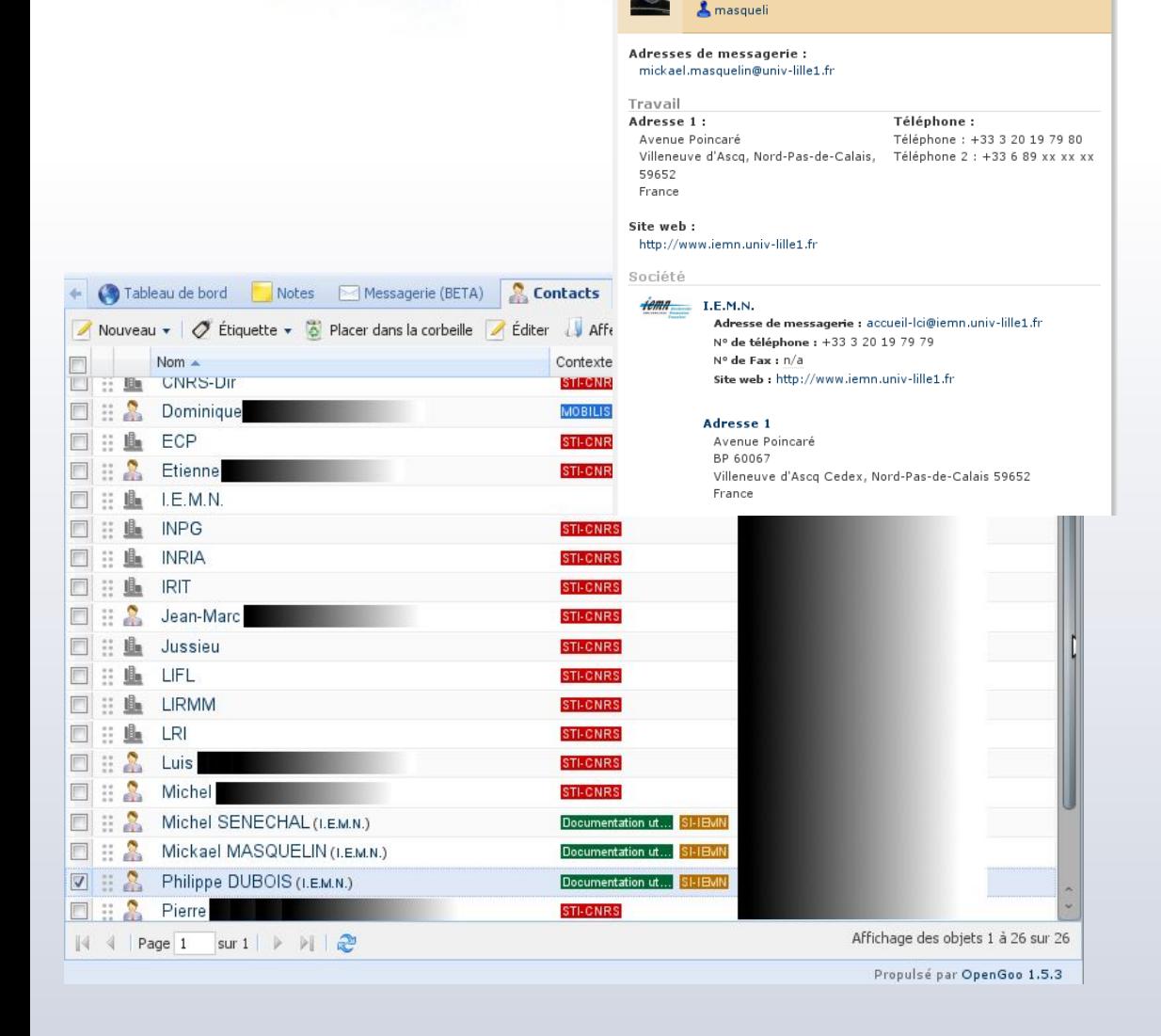

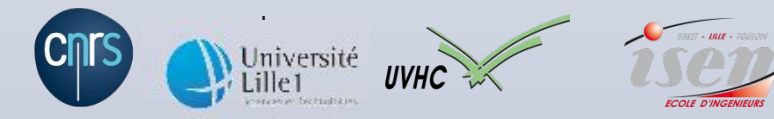

• Gestion des contacts :

Fermer X

Contact : Mickael MASOUEL IN LE.M.N. - Informaticien, Informatique (LCI)

- Personnes
- Sociétés
- Importation possible au format CSV :
	- Séparateur « ; »
	- 3 champs requis à minima :
		- Nom
		- Prénom
		- Courriel

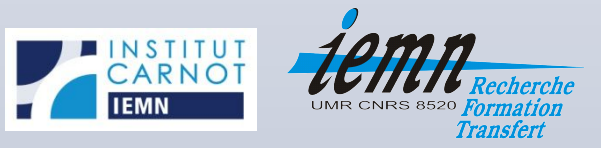

#### OpenGoo (8/16)

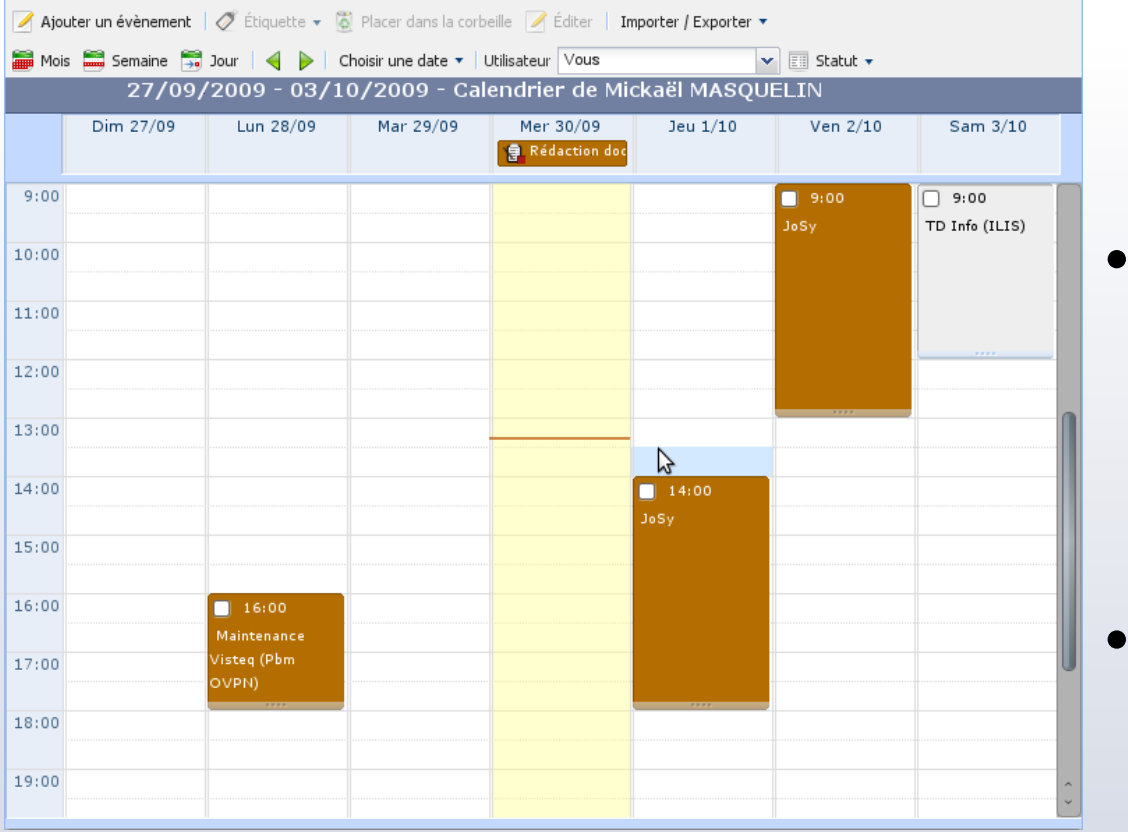

- Module « Calendrier » avec une gestion des RDV pratique
- Possibilité de réunir plusieurs comptes OpenGoo sur le même RDV
	- Pas de synchro possible pour l'instant avec des tiers (Sunbird, Outlook, Apple iCal, PDAs...)

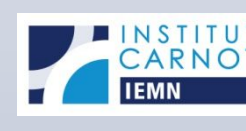

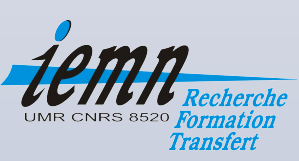

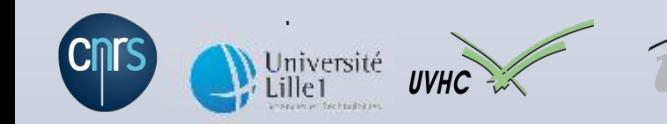

### OpenGoo (9/16)

- Gestion des documents
	- Téléchargement
	- Affichage (pour certain contenus)
	- Partage
- Versionning
- Export par lots (zip)
- Édition de documents :
	- Traitement de texte
	- Tableur (bêta)
	- Outil de présentation

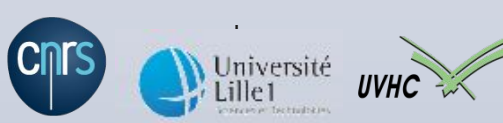

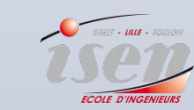

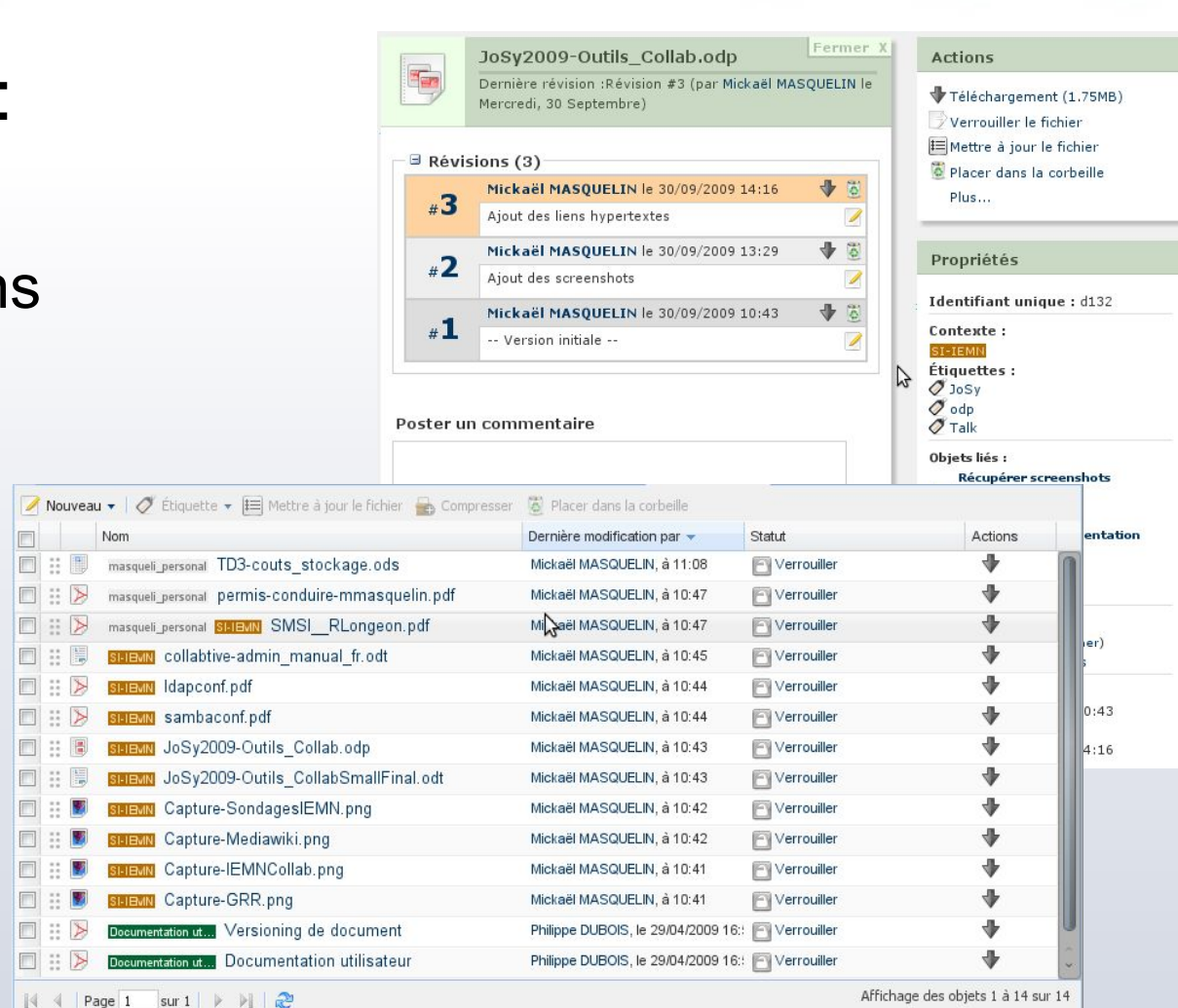

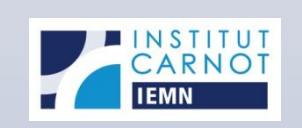

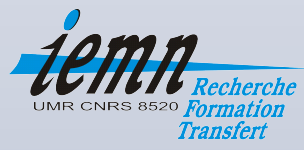

#### OpenGoo (10/16)

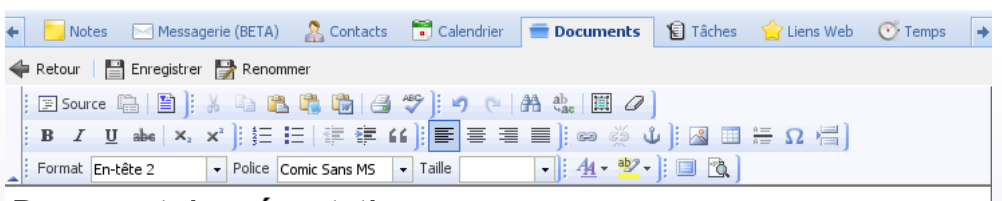

#### Document de présentation

#### **Premier chapitre**

Latius iam disseminata licentia onerosus bonis omnibus Caesar nullum post haec adhibens modum orientis latera cuncta vexabat nec honoratis parcens nec urbium primatibus nec plebeiis

Post hoc impie perpetratum quod in aliis queque iam timebatur, tamquam licentia crudelitati indulta per suspicionum nebulas aestimati quidam noxii damnabantur, quorum pars necati, alii puniti bonorum multatione actique laribus suis extorres nullo sibi relicto praeter querelas et lacrimas, stipe conlaticia victitabant, et civili iustoque imperio ad voluntatem converso cruentam, claudebantur opulentae domus et clarae.

Et olim licet otiosae sint tribus pacataeque centuriae et nulla suffragiorum certamina set Pompiliani redierit securitas temporis, per omnes tamen quotquot sunt partes terrarum, ut domina suscipitur et regina et ubique patrum reverenda cum auctoritate canities populique Romani nomen circumspectum et verecundum.

#### Deuxième chapitre

 $\gamma$ 

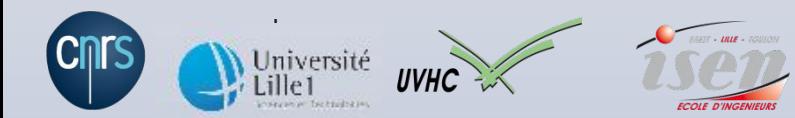

- Traitement de texte très abouti (WYSIWYG)
- Dispose d'un correcteur orthographique en français
- Sauvegarde des documents uniquement en HTML
- Pas d'import/export depuis ou vers MS Word, OOo Writer, RTF, ...

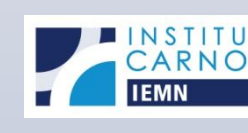

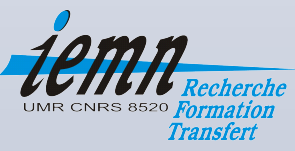

### OpenGoo (11/16)

- Gestionnaire de présentation sobre
- Format open-source Slimey
- Fonction d'éditions rudimentaires
- Pas d'import/export depuis ou vers MS Powerpoint, OOo Impress, …
- Pas très stable (lors de l'affichage d'une présentation)

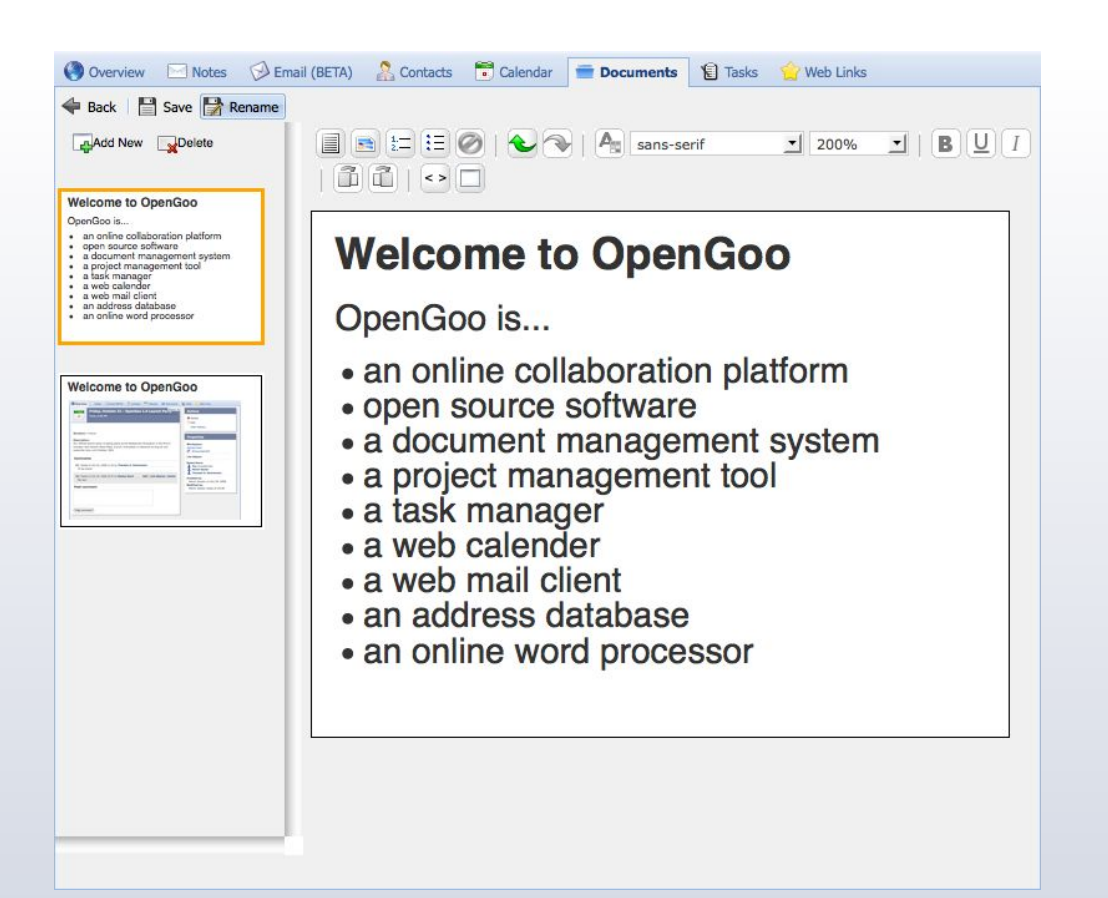

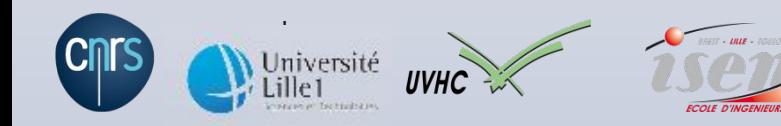

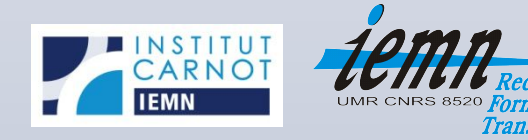

#### OpenGoo (12/16)

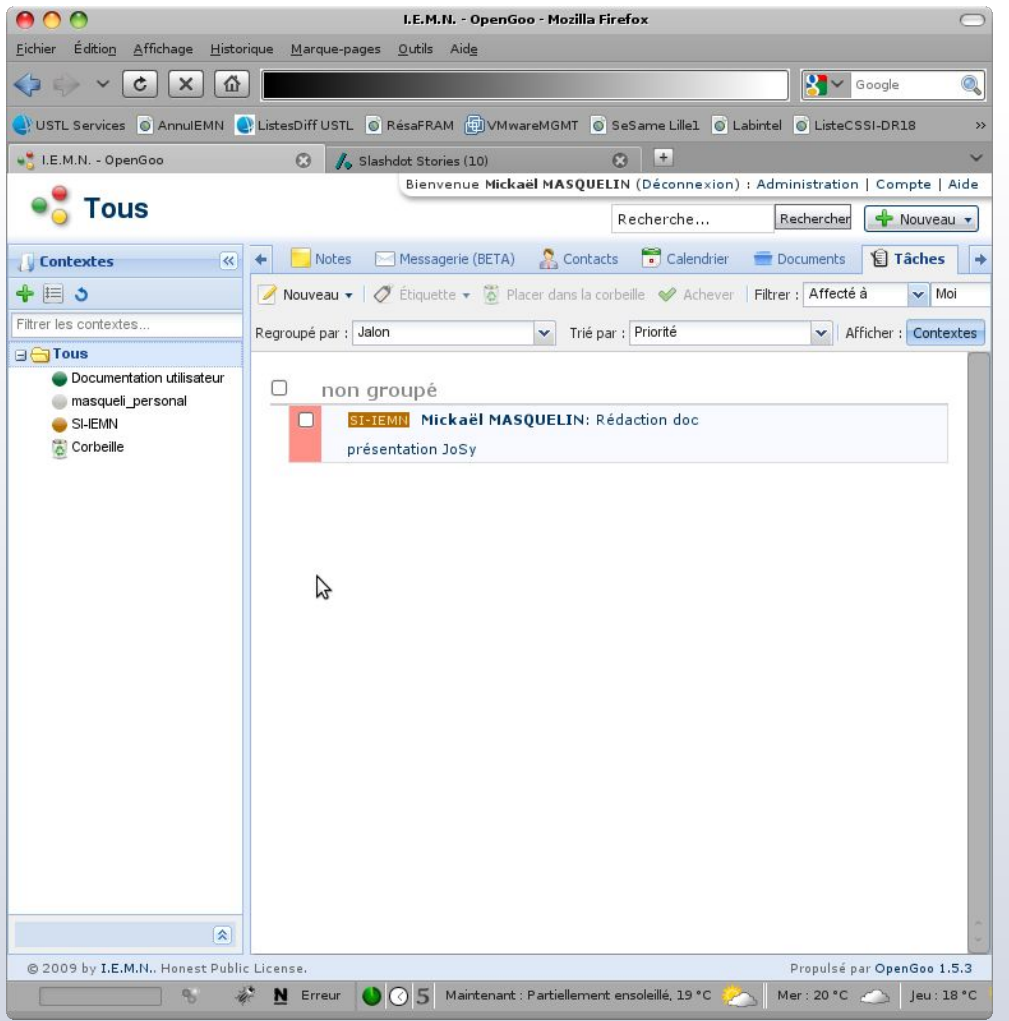

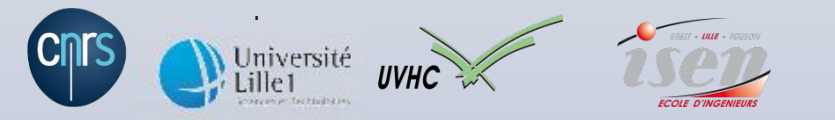

- Gestionnaire de tâches avec 2 modes de fonctionnement
- Tâches :
	- Ce qui doit être fait
	- Assignable à des jalons
- Jalons :
	- Précise pour quand cela doit être fait
	- Peut servir de rappel
	- Notion de date de début et de date de remise/fin

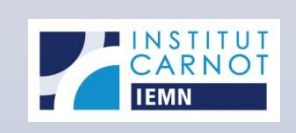

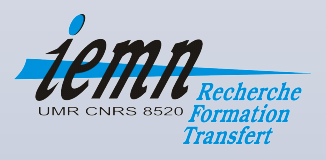

#### OpenGoo (13/16)

- Fonction de gestion des signets / favoris (équivalente à celle du navigateur Internet)
- Partage possible avec les autres utilisateurs
- Organisables grâce aux contextes et aux étiquettes

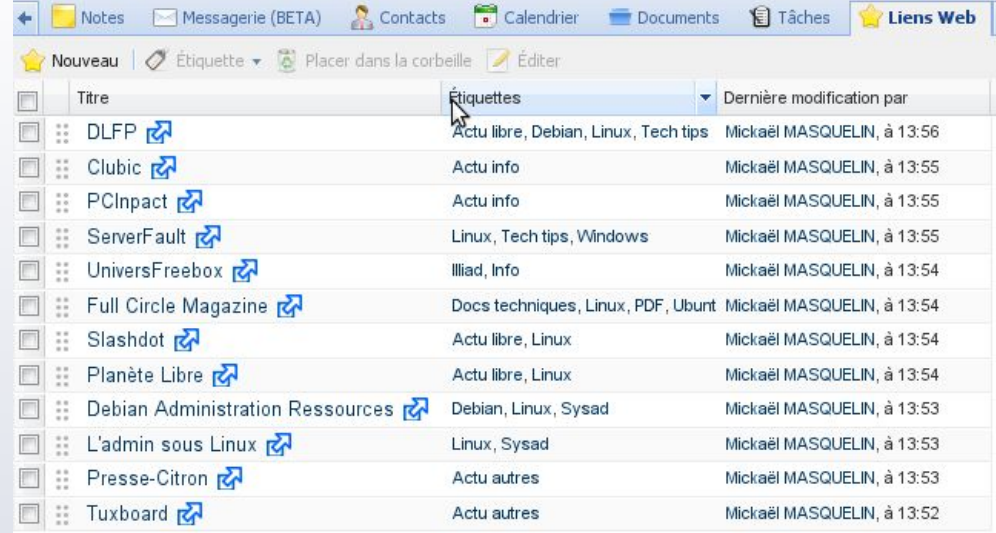

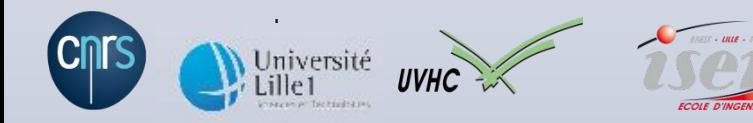

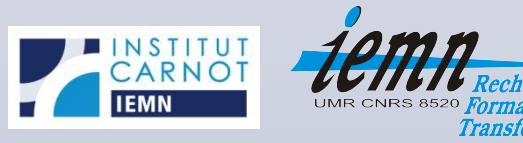

#### OpenGoo (14/16)

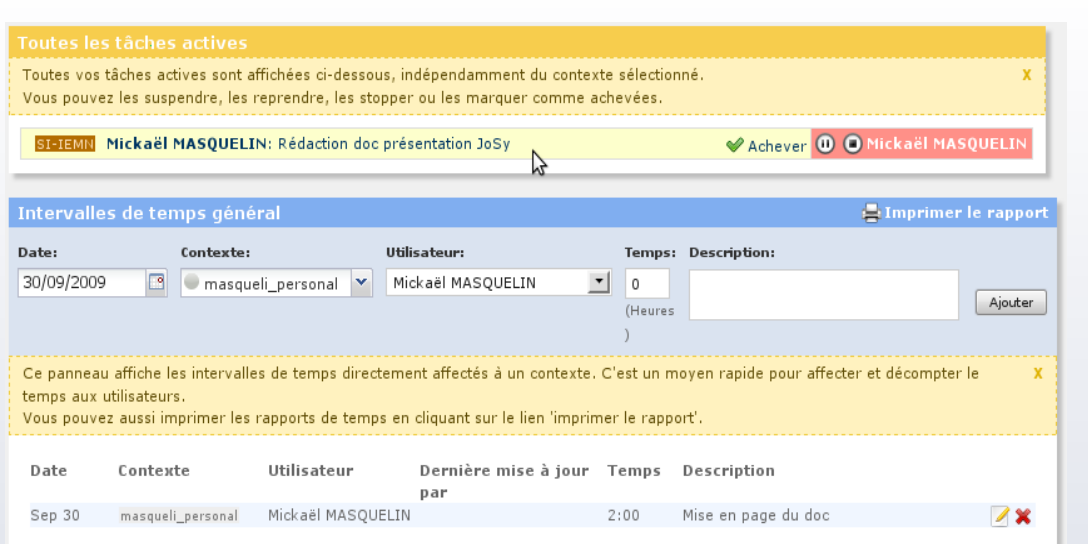

Université<br>Lille1 **U** 

- Rapporteur de temps : complément du gestionnaire de tâches
- Permet d'analyser le temps passé sur une tâche en particulier
- Possibilité d'assigner un prix/horaire
- Outil de création de rapports sur une période qui montrent le coût par :
	- Utilisateur
	- **Contexte**

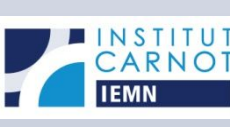

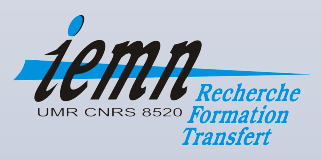

#### OpenGoo (15/16)

- Panel d'administration pratique
- Nombreux assistants pour des opérations courantes :
	- Création de comptes utilisateurs, contextes, ...
	- Outil d'emailing interne
	- Module de backup de la base SQL (plugin depuis la 1.5)

#### Administration

Bienvenue sur le panneau d'administration. Utilisez cet outil pour gérer les données de votre société, membres, clients et contextes avec lesquels vous collaborez.

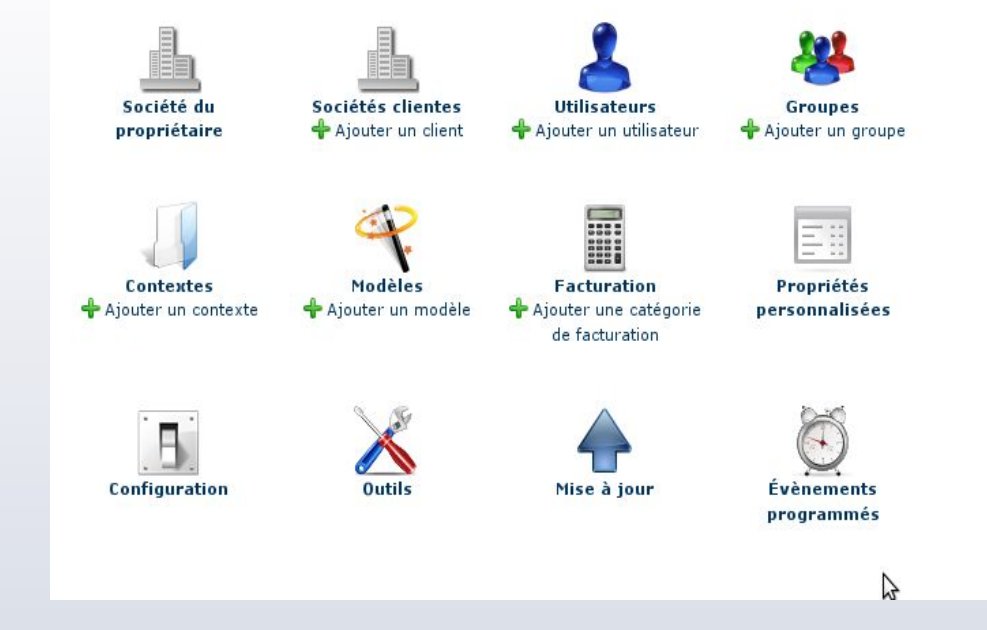

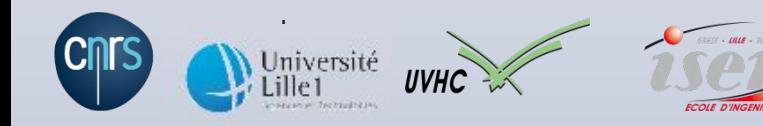

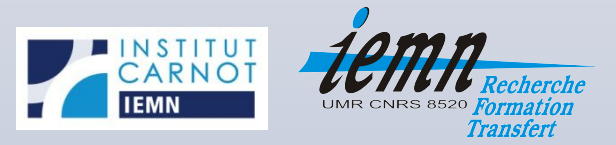

### OpenGoo (16/16)

- Avantages :
	- Web 2.0
	- Interface simple et claire, multi-langues
	- Communauté active (support et mises à jour régulières)
	- Open-source (licence GPL)
	- Extensible grâce à des greffons (barre de progression pour l'envoi / réception de fichiers, export  $HTML \rightarrow PDF, ...)$
- Inconvénients :
	- Interopérabilité moyenne
	- Fonctionne en mode connecté uniquement

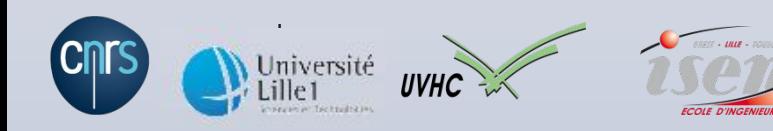

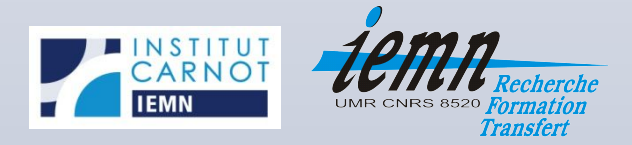

#### Bilan: avantages

- Maitrise de l'environnement d'hébergement
- Investissement logiciel = 0 euros
- Adaptabilité des solutions
- Modularité et enrichissement des applications possibles
- Mises à jour régulières :
	- Nouvelles fonctionnalités
	- Corrections de failles de sécurité
- Support d'une communauté

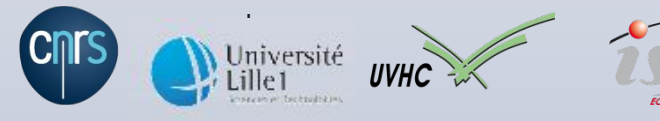

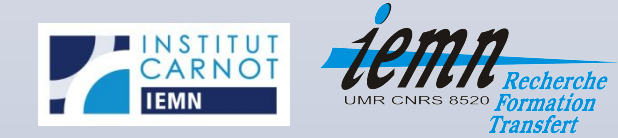

- Contraintes de sécurités et de disponibilités importantes sur le serveur d'application
- Multiplication des ACLs (pas de LDAP dans la structure)
- Souplesse et tolérance demandée aux utilisateurs
- Investissement en temps humain important :
	- Mises à jour (veille, recettage, déploiement, …)
	- Beaucoup de « bidouillages » pour obtenir certains

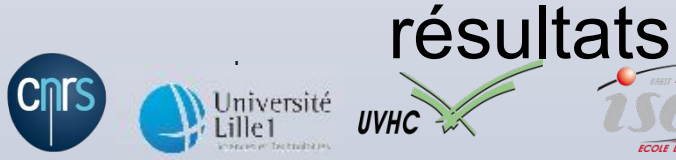

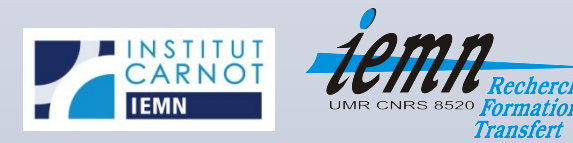

Bilan: inconvénients